**Print** 

## **Computers: Inside & Out - The Windows Desktop Labeling Worksheet**

Label the diagram below by writing the name of the desktop feature in the blank next to the corresponding number.

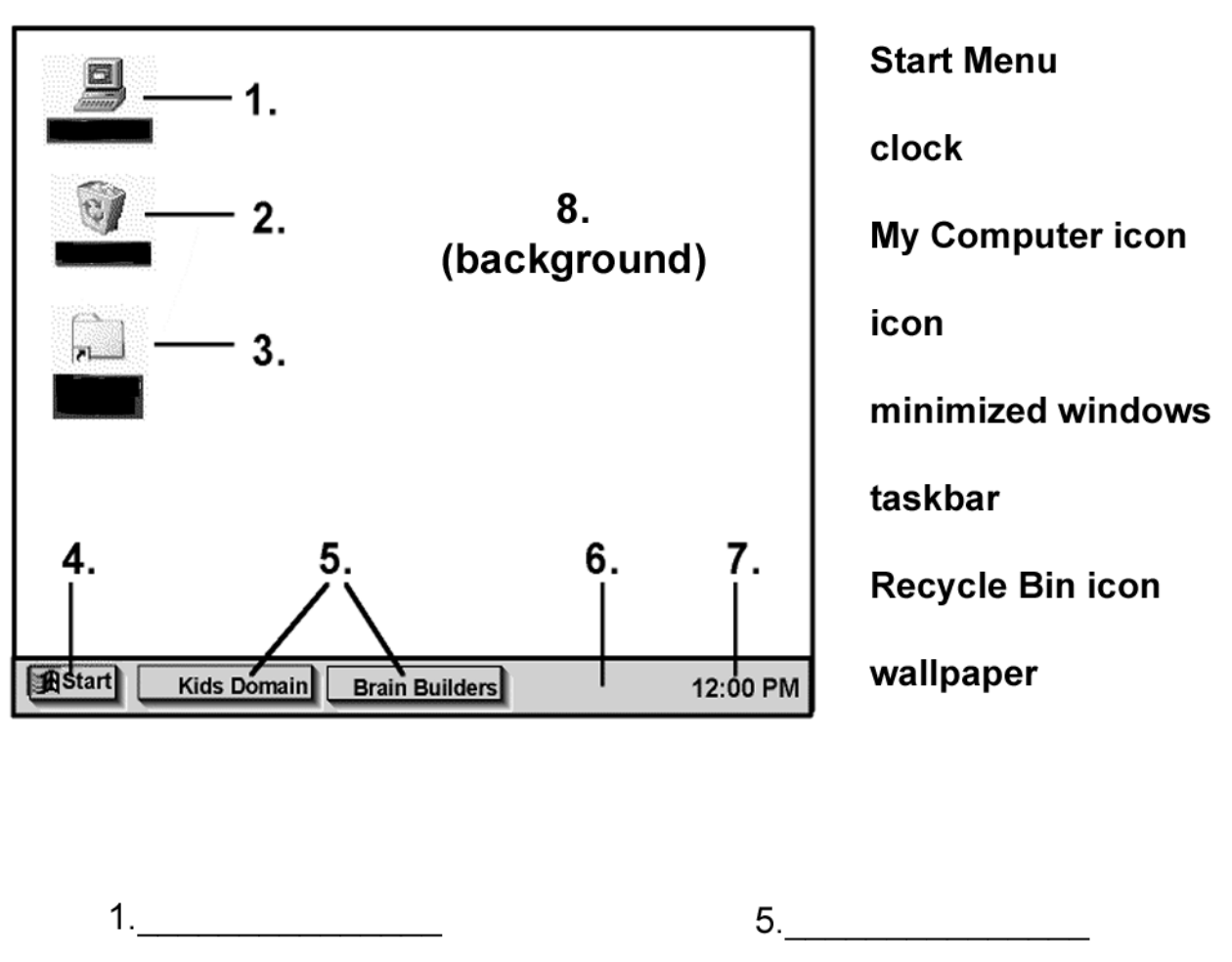

- 2. {Choose One}
- 3. {Choose One}
- 4. {Choose One}
- 6. {Choose One}
- 
- 7. {Choose One}
- 8. {Choose One}